## **Table of Contents**

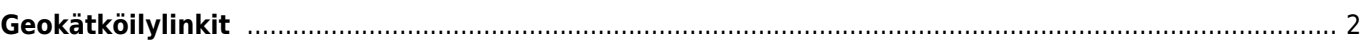

## <span id="page-1-0"></span>**Geokätköilylinkit**

c:geo rekisteröi itsensä käyttämään tiettyjä linkkejä, jotta c:geo voidaan näyttää yhtenä kohdesovelluksena kun avaat yhden tällaisen linkin toisessa sovelluksessa.

Esimerkiksi c:geo rekisteröi itsensä linkkeihin, jotka alkavat <http://coord.info/GC>, ja jota käytetään geocaching.com:in käyttäjilleen lähettämissä sähköposteissa ja osoittavat tiettyyn kätkökuvaukseen. Napauttamalla tätä linkkiä missä tahansa sovelluksessa ja valitsemalla c:geon kohdesovellukseksi, voit avata linkkiin liittyvät kätkön tiedot c:geossa. Sama pätee myös muihin geokätköpalveluihin liittyviin linkkeihin.

Kun sinulta kysytään, mitä sovellusta käytetään linkin avaamiseen, voit myös valita c:geon oletussovellukseksi kyseisen linkkityypin avaamiseen. Jälkeenpäin laitteesi avaa suoraan c:geon kun tällaista linkkiä napautetaan.

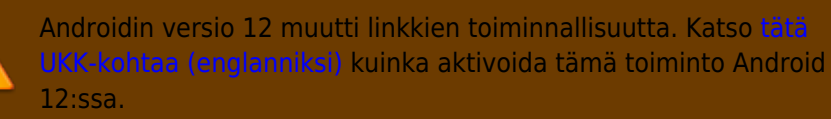